# **LensPricelist - Bestelloptionen**

## **Allgemeine Infos**

# **Beispiele**

Folgende Beispiele müssen abbildbar sein.

### **Kombinationen von Orderoptions nur für Zuschläge**

**MDM** Grobform oder Feinform

**Fertigrandung** Feinform

**MDM + Fertigrandung** Feinform

**Komplettbrille + MDM** keine Form notwendig.

#### **Komplettbrille (Bohrbrille mit variabler Form) + MDM** Feinform und Bohrlochpositionen oder Formnummer aus Fassungskatalog mitsenden

**Einschleifauftrag + MDM** keine Form notwendig. (Ausnahme: Grobform, wenn MDM vorab produziert werden soll)

**Randdickenvorgaben für Bohrbrille** Form inkl. Bohrlochpositionen mitsenden oder Formnummer aus Fassungskatalog mitsenden

**Markenzeichen** Bohrlochposition mitsenden.

#### **Boxbreite Boxhöhe**

Nicht notwendig, wenn Formdaten mitgeliefert werden.

### **Kombinationen von Orderoptions für Gläser und Zuschläge**

**Ysis (Glas, R+H)**

wiki.b2bOptic.com - https://wiki.b2boptic.com/

Last<br>update: update: 2016/03/16 de:lenscatalog:version07developement:orderoptions https://wiki.b2boptic.com/de:lenscatalog:version07developement:orderoptions 11:28

**HSA** 

**Metris (Zuschlag, R+H)**

b'

**Ysis + Metris** b'

#### **Inset**

Inset oder Leseabstand

### **Weitere Informationen zu Orderoptions**

#### **HSA-Korrektur / HSA-Refraktion**

Normalerweise wird HSA-Refra mitgeliefert. Rodenstock empfängt beide Parameter.

From: <https://wiki.b2boptic.com/> - **wiki.b2bOptic.com**

Permanent link: **<https://wiki.b2boptic.com/de:lenscatalog:version07developement:orderoptions>**

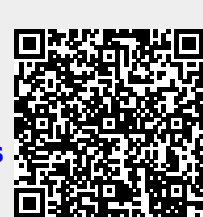

Last update: **2016/03/16 11:28**